九州大学学術情報リポジトリ Kyushu University Institutional Repository

文字列解析ツールe-CSA ver.1.00 : 国語学・国文学 研究者用マニュアル

南里, 一郎 純真女子短期大学国文科助手

竹田, 正幸 九州大学大学院システム情報科学研究院助教授

福田, 智子 九州大学大学院人文科学研究院助手

https://doi.org/10.15017/8971

出版情報:文獻探究. 42, pp.118-132, 2004-03-31. 文献探究の会 バージョン: 権利関係:

## 文字列解析ツールe-CSA ver. 1.00 国語学・国文学研究者用マニュアル

e-CSA" efficient character string analyzer, "

 $50$ 

 $e$ -CSA

 $\sim$  20

 $\gamma$ 

 $102$ 

 $\overline{z}$ 

 $(4)$ 

 $(1)$ 

 $(2)$ 

 $(3)$ 

15 20

132

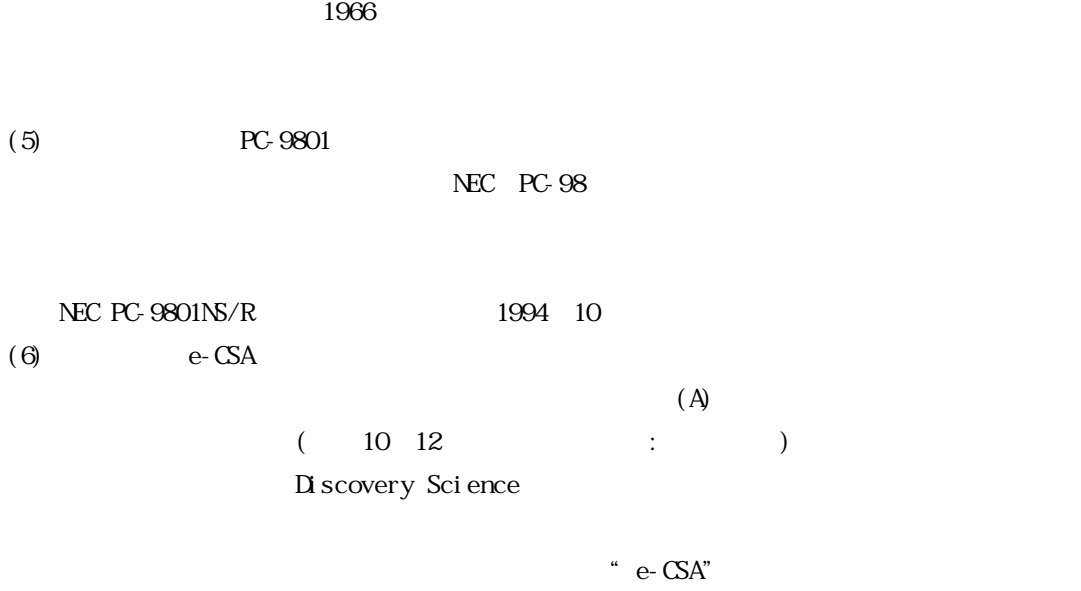

 $e-$ CSA

e-CSA

 $1.1$ 

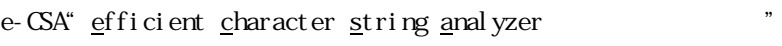

e-CSA $\,$ 

1.2 e-CSA  $(1)$ 

 $e$ -CSA  $(2)$  n

 $\overline{n}$  $n \hspace{2.5cm} n \hspace{2.5cm} n$  $\overline{D}$  $\overline{n}$  $\ldots$  and  $\ldots$ 

e-CSA  $(3)$  Blumer $(1987)$ e-CSA $\blacksquare$ 

 $21$  $21$ 

 $e\text{-}$ CSA  $27$  31  $\sim$  6 and 10 Blumer 1987 文字列上の同値関係に基づくものである。長さmのテキストの部分文字列の個数は,mの二乗

 $m$ 

 $e$ -CSA

1.3 e-CSA e-CSA

 $(1)$ 

 $(2)$ 

 $1.4$ 

## Windows98/98SE/ME/2000/XP  $500$ MHz

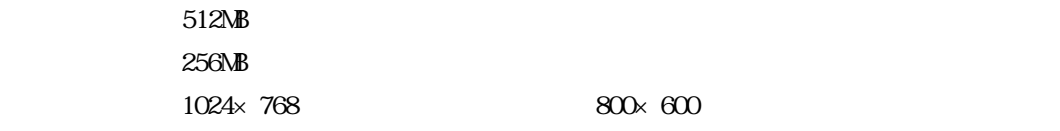

Shifted-JIS SJIS Unicode

 $1.5$  $(1)$ e-CSA  $\blacksquare$ 

門 使用目的 具体的なものでなくとも ……で試したい などでも可 を明記されたい メ ,( ,「 」) ( takeda@i.kyushu-u.ac.jp

 $e$ -CSA

 $(2)$ e-CSA  $(3)$ e-CSA

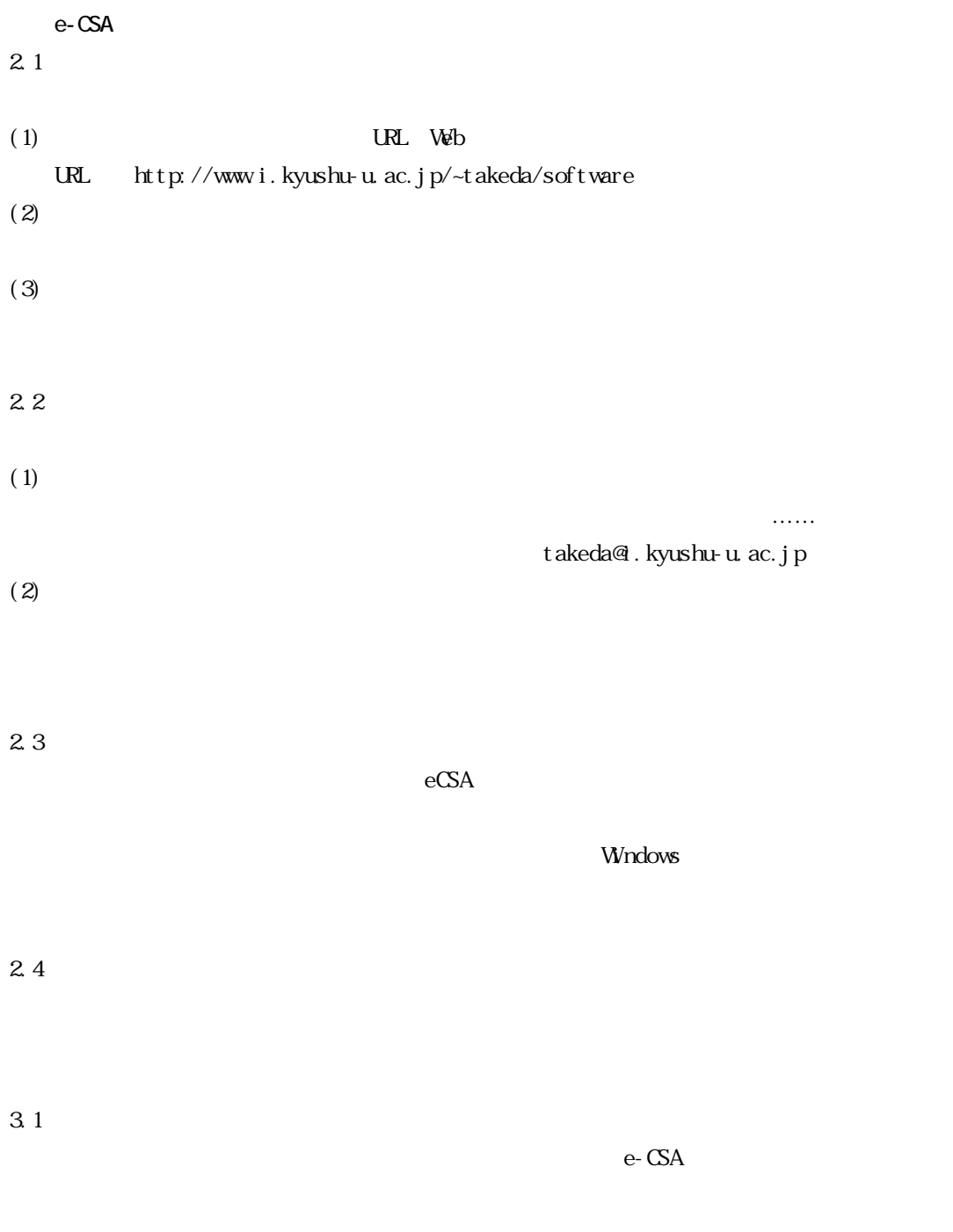

 $\sim$  19

 $<$  1- 019-01>  $<1-01902$  $<1-019-03$  $<$  1-019-04>  $<1-019-05$  $<1-019.06$  $<$  1-019-07>  $<$  1-019-08>  $<1-0190$  $<1-019-10$  $<1-019-11$  $<1-019-12>$ 

e-CSA

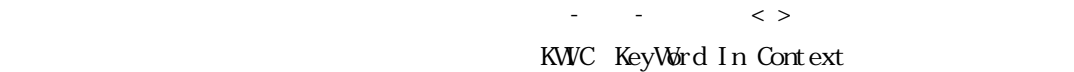

e-CSA $\,$ 

 $3.4$  (14)

127

 $3.2$ 

D:\Text D: Text (D)

テキスト名ファイルバス名

 $N$ ndows

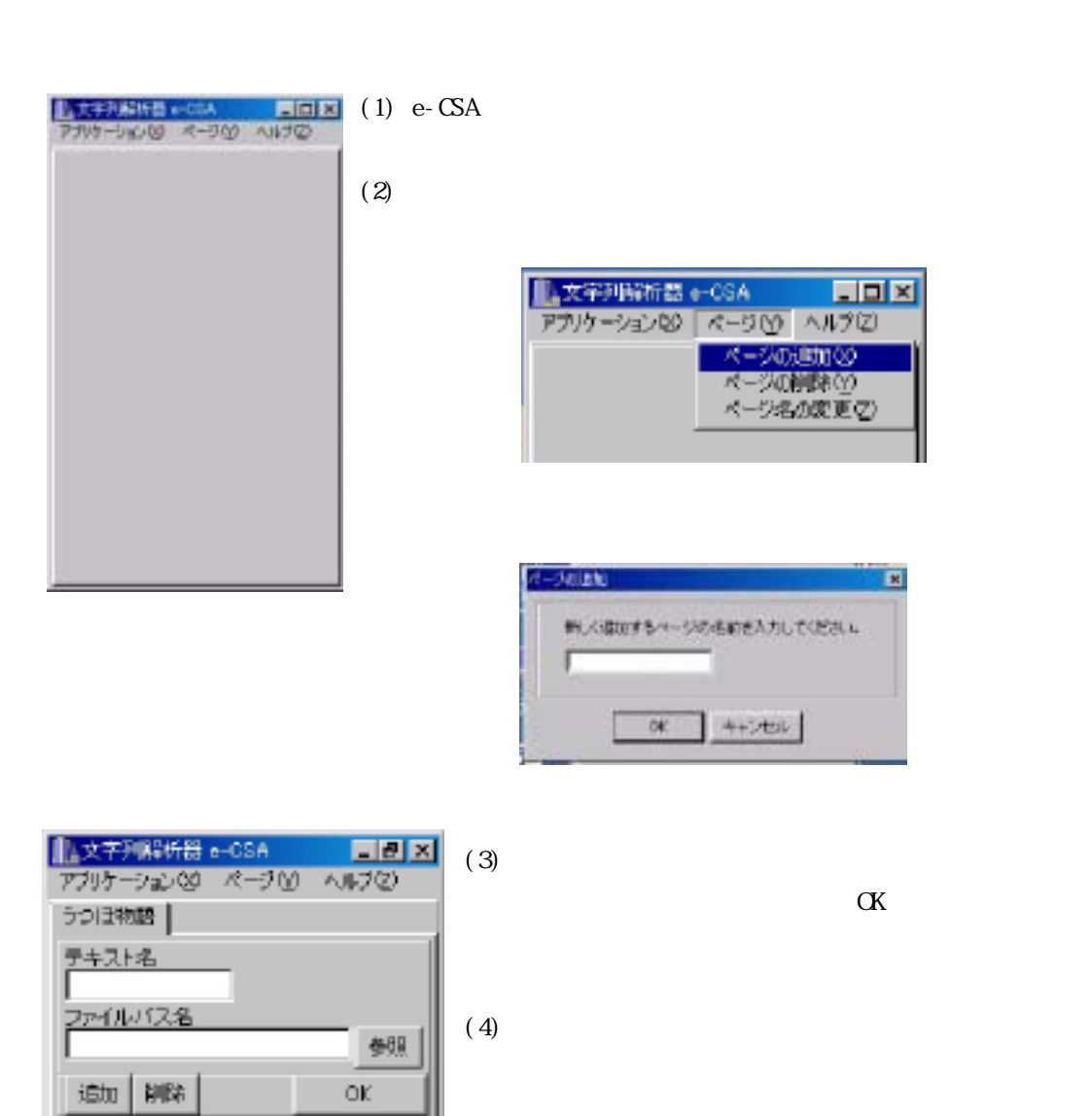

126

 $($ )

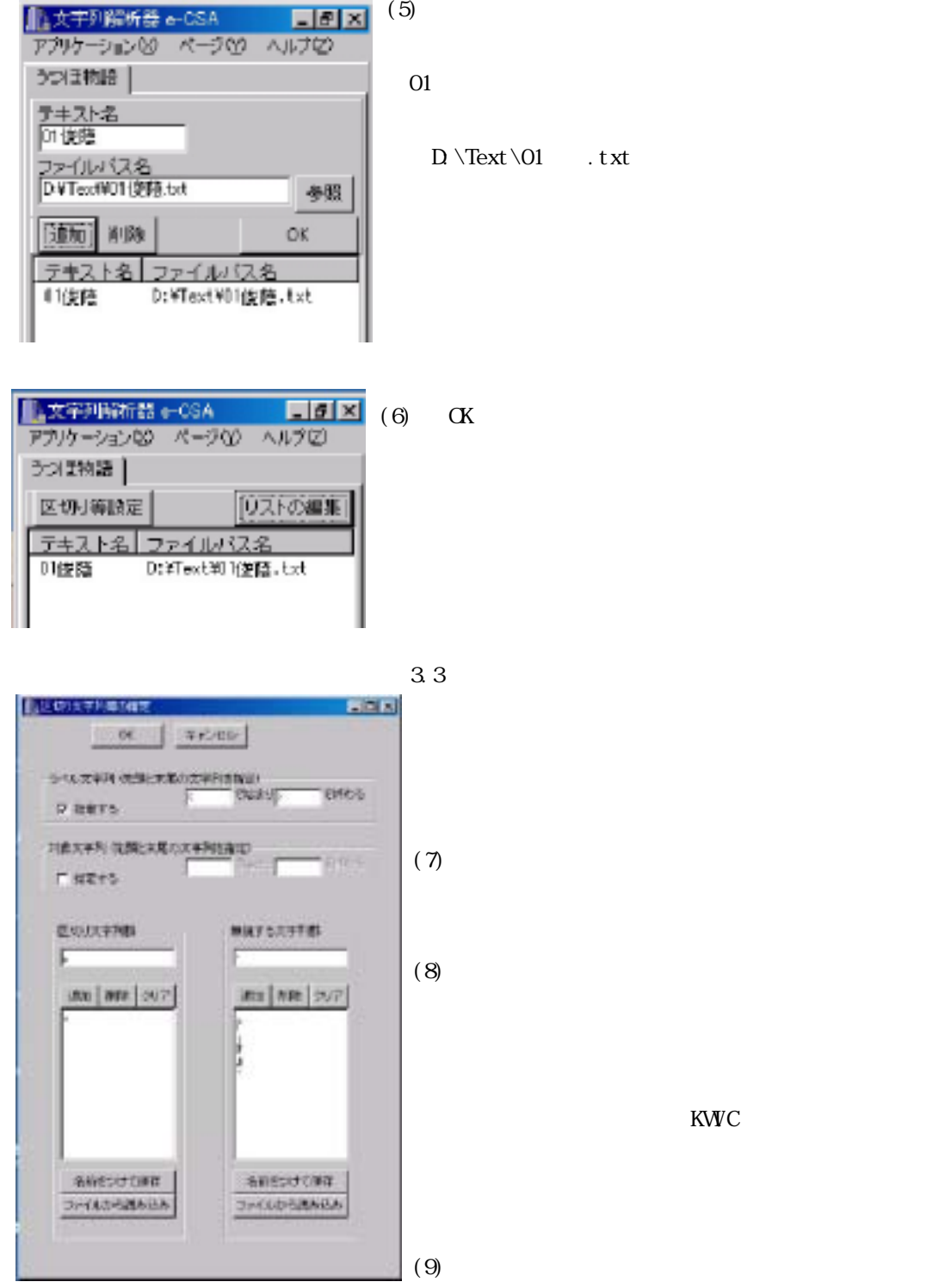

KWC

 $NNC$ 

" $\geq$ "  $(11)$ 

> <D>  $\langle R \rangle$  $\langle A \rangle$  4  $\langle A \rangle$  $<\!\!\mathbb{N}\!\!\succ\!\!-\!1<\!\!/\mathbb{N}\!\!\succ$ <P>[年のうちに][春はきにけり][一とせを][こぞとやいはん][ことしとやいはん]</P>  $\langle K \rangle$ [ ][ ][ ][ ][ ]  $\langle R \rangle$  $R$  $<\!\!A\!\!> \qquad \qquad 4 \qquad \qquad <\!\!/\!A\!\!>$  $<\!\!\mathbb{N}\!\!\mathtriangleright\qquad 2\!\!<\!\!/\mathbb{N}\!\!\mathtriangleright$  $\langle P \rangle [ \qquad \qquad ] [ \qquad \qquad ] [ \qquad \qquad ] [ \qquad \qquad ] \langle P \rangle$  $\langle K \rangle$ [ ][ ][ ][ ][ ]  $\langle R \rangle$ ……中略……  $R$  $<\!\!A\!\!> \qquad \qquad 4 \qquad \qquad <\!\!/\!A\!\!>$ <N> 827</N>  $\langle P \rangle [ \qquad \qquad ] [ \qquad \qquad ] [ \qquad \qquad ] [ \qquad \qquad ] \langle P \rangle$  $\langle K \rangle$ [ ][ ][ ][ ][ ]  $<$ /R>  $R$  $<\!\!A\!\!\!> \qquad \qquad 4 \qquad \qquad <\!\!/\!A\!\!\!>$ <N> 828</N> <P>[てにとれど][たえてとられぬ][かげろふの][うつろひやすき][君が心よ]</P>  $\langle K_{\alpha}[\textbf{r}]=\textbf{r}[\textbf{r}]=\textbf{r}[\textbf{r$  $\langle R \rangle$  $<\!/\!{\rm D}\!$

 $\alpha$ ,  $\beta$ 

 $\langle P \rangle$   $\langle P \rangle$ 

 $\langle K \rangle$   $\langle K \rangle$ 

124

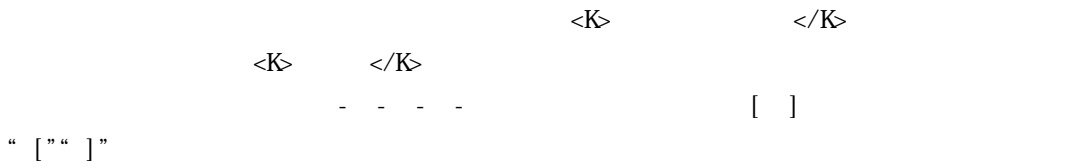

 $(8)$   $(11)$  CK

 $(10)(11)$ 

3.4 使用の具体例  $(12)$ 

 $(13)$ 

 $\chi$  Shift  $\chi$ 

 $(14)$ 

 $\alpha$ rl

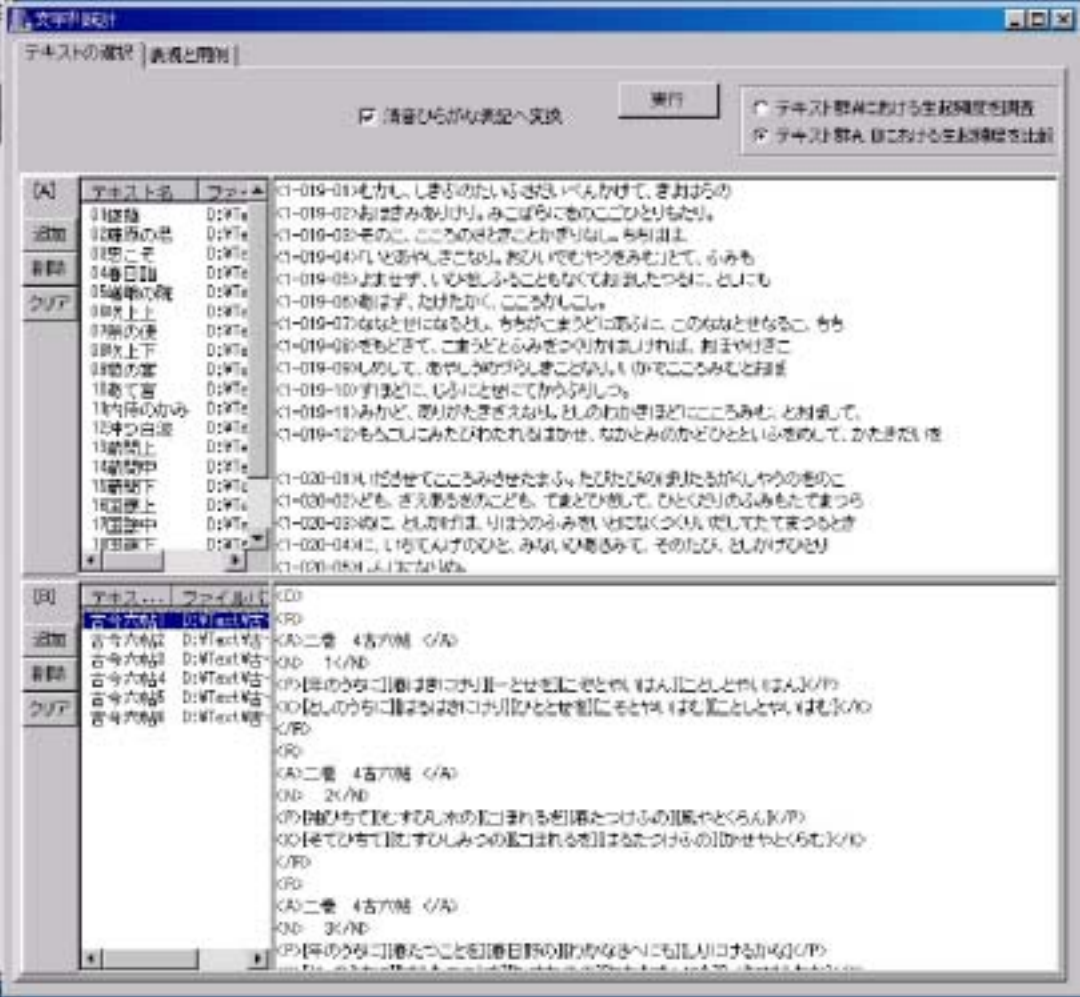

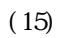

 $(13)$ 

 $(16)$ 

 $10$ 

 $\overline{10}$ 

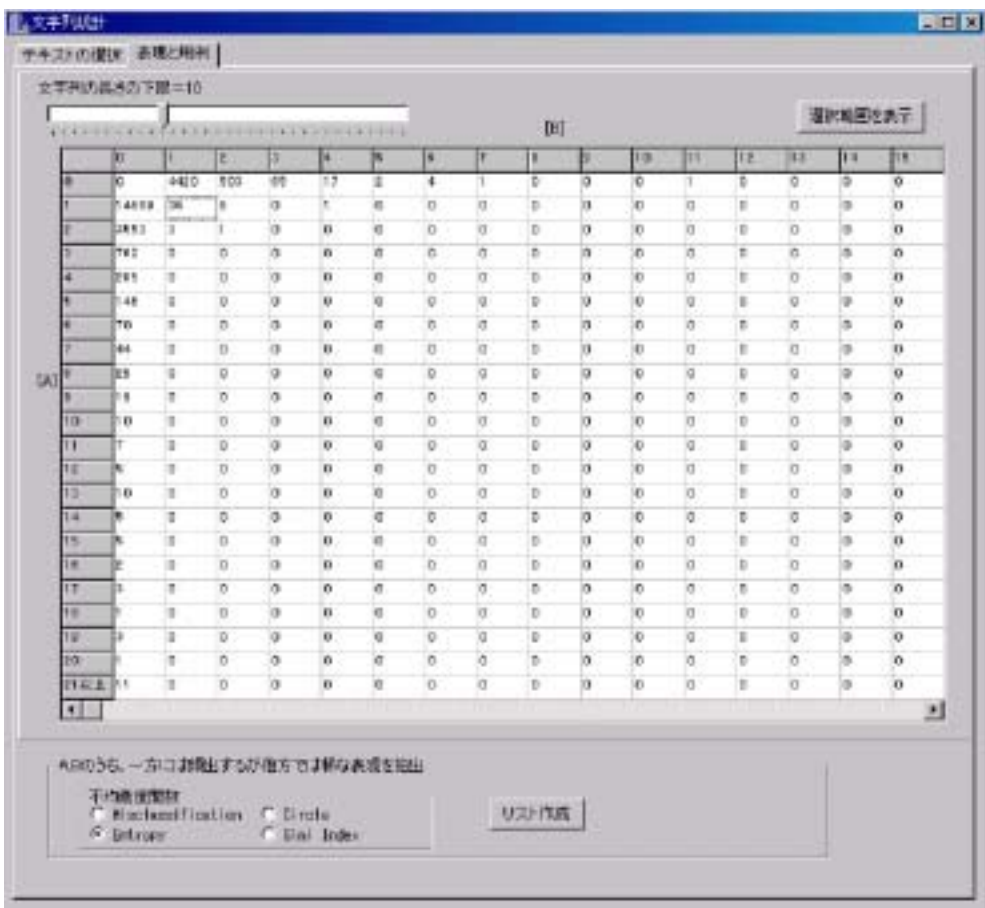

 $(18)$ 

 $(19)$ 

ⅰ. 部分文字列リストからの選択

## KWC

ⅱ. 左文脈木・右文脈木からの選択

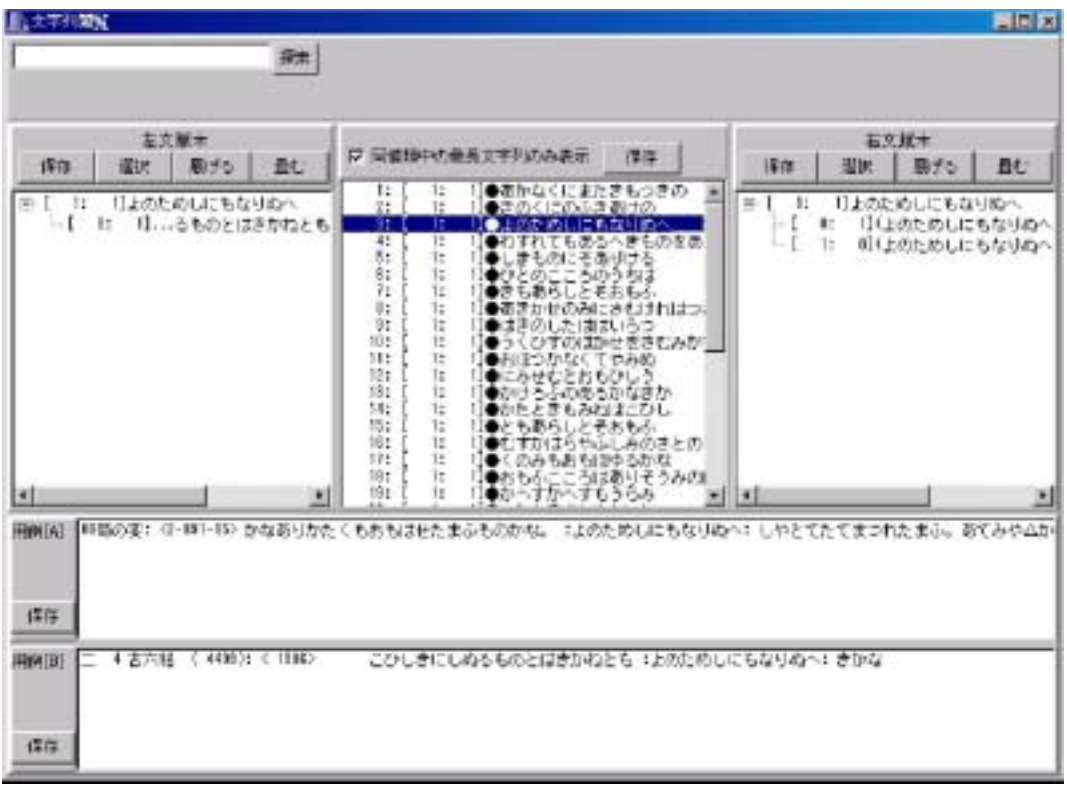

KWC

 $\mathbb{Z}^2$ 

 $e$ -CSA

## Discovery Science

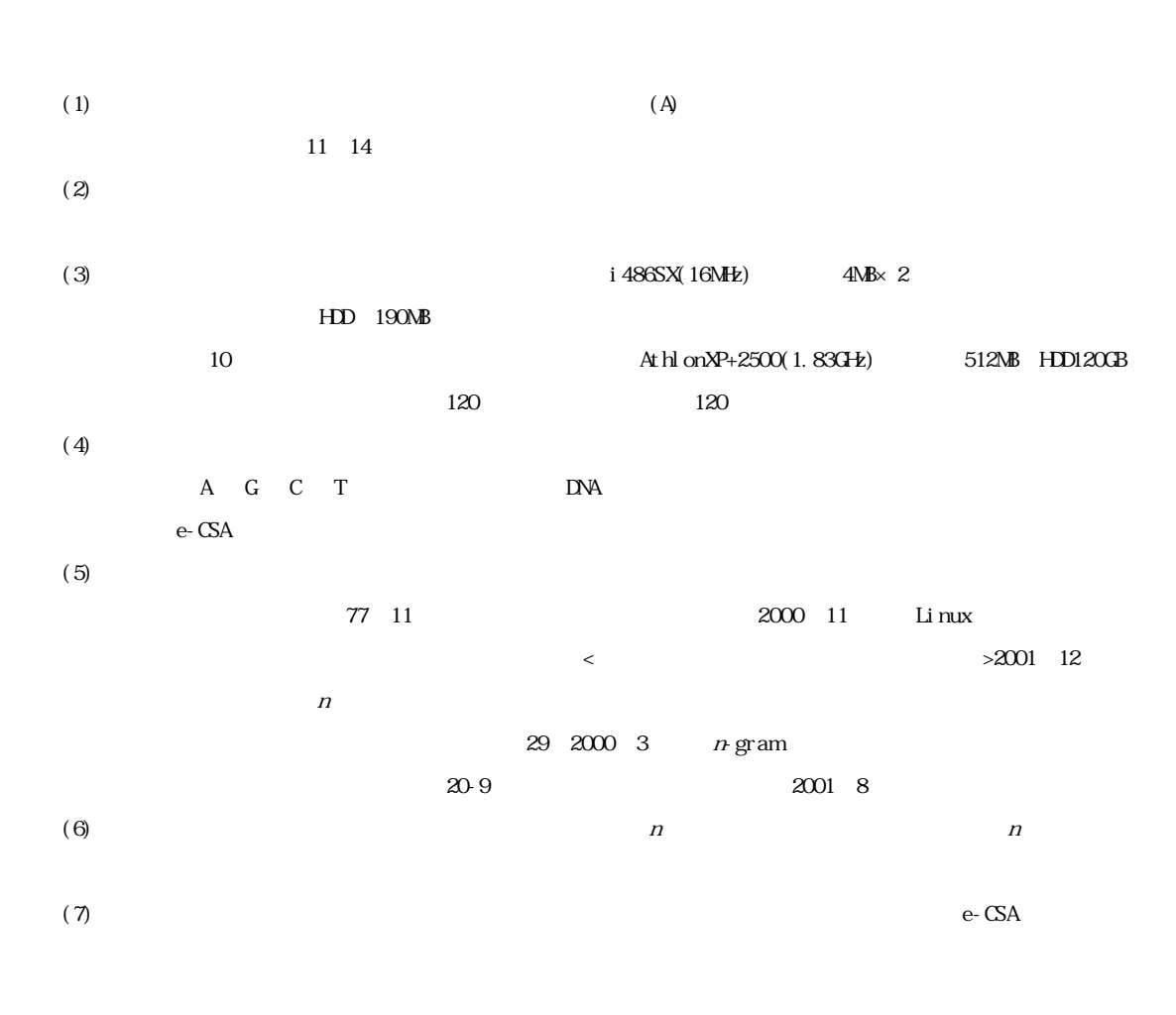

Vol. 40, pp. 783-795, 11 3

41, pp. 79-87, 12 12

 $2002$ 

 $\vee$ 

 $N$ ndows  $\sim$ たとえば,CドライブにあるWindowsフォルダの中に「aaaa.txt」というファイルが存在するとすると,その

 $C \Wndows\aa$ aaa.txt

3月

 $\n D \quad \quad \text{Text}$  $01$   $\ldots$  txt  $D \setminus Text \setminus 01$  . txt

Windows e-CSA